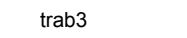

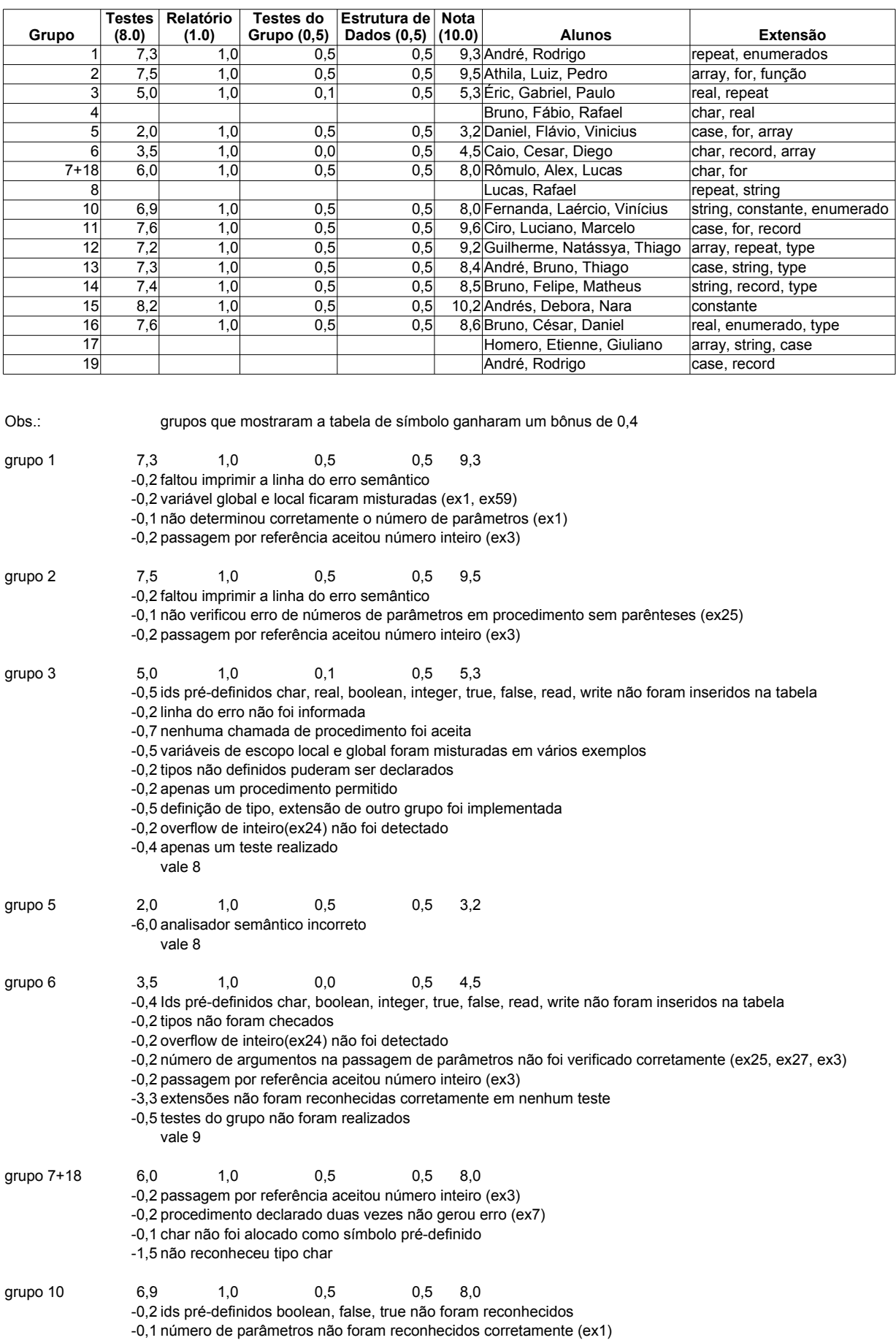

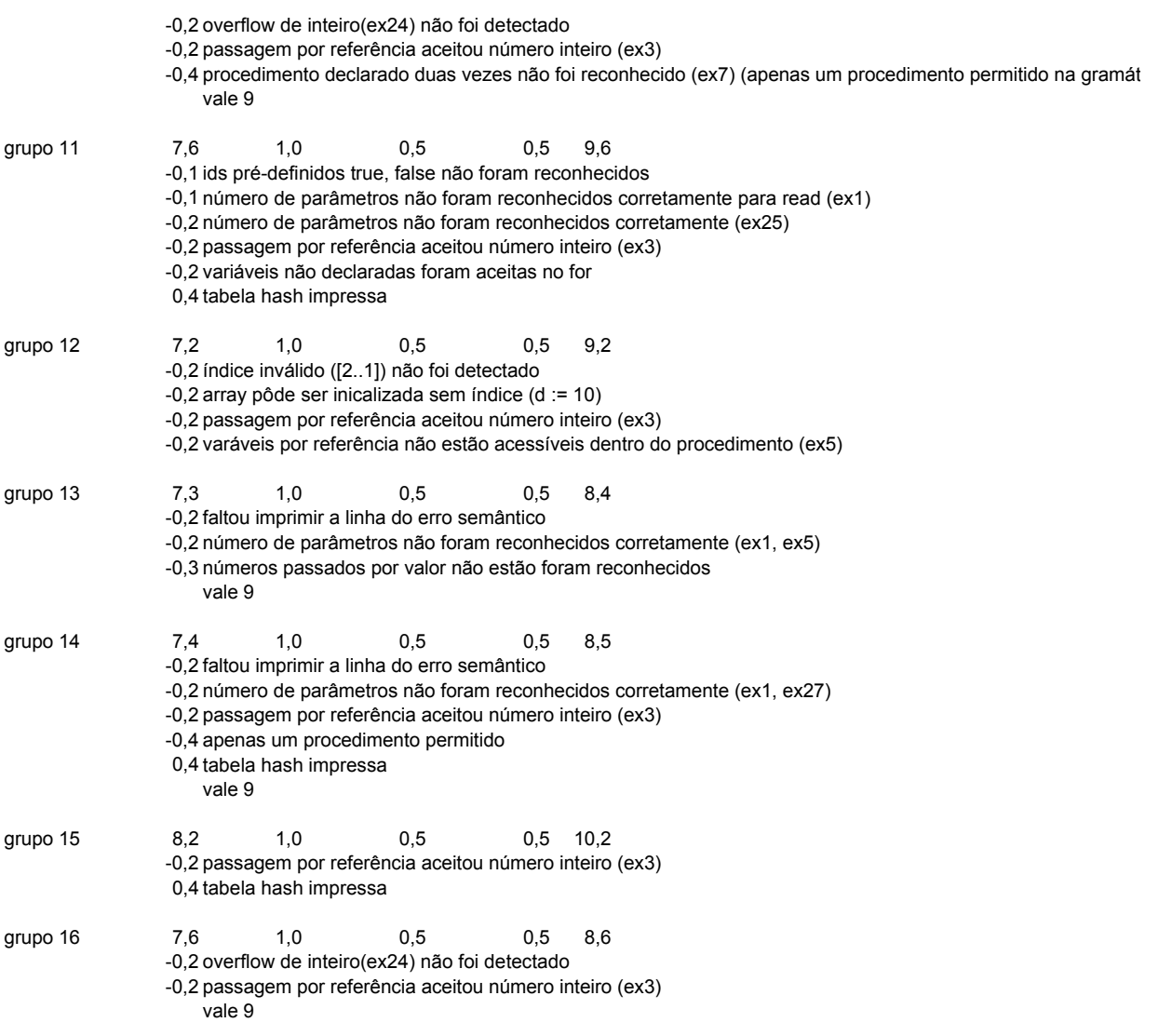

trab3